ARMA2.1 ORCA

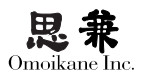

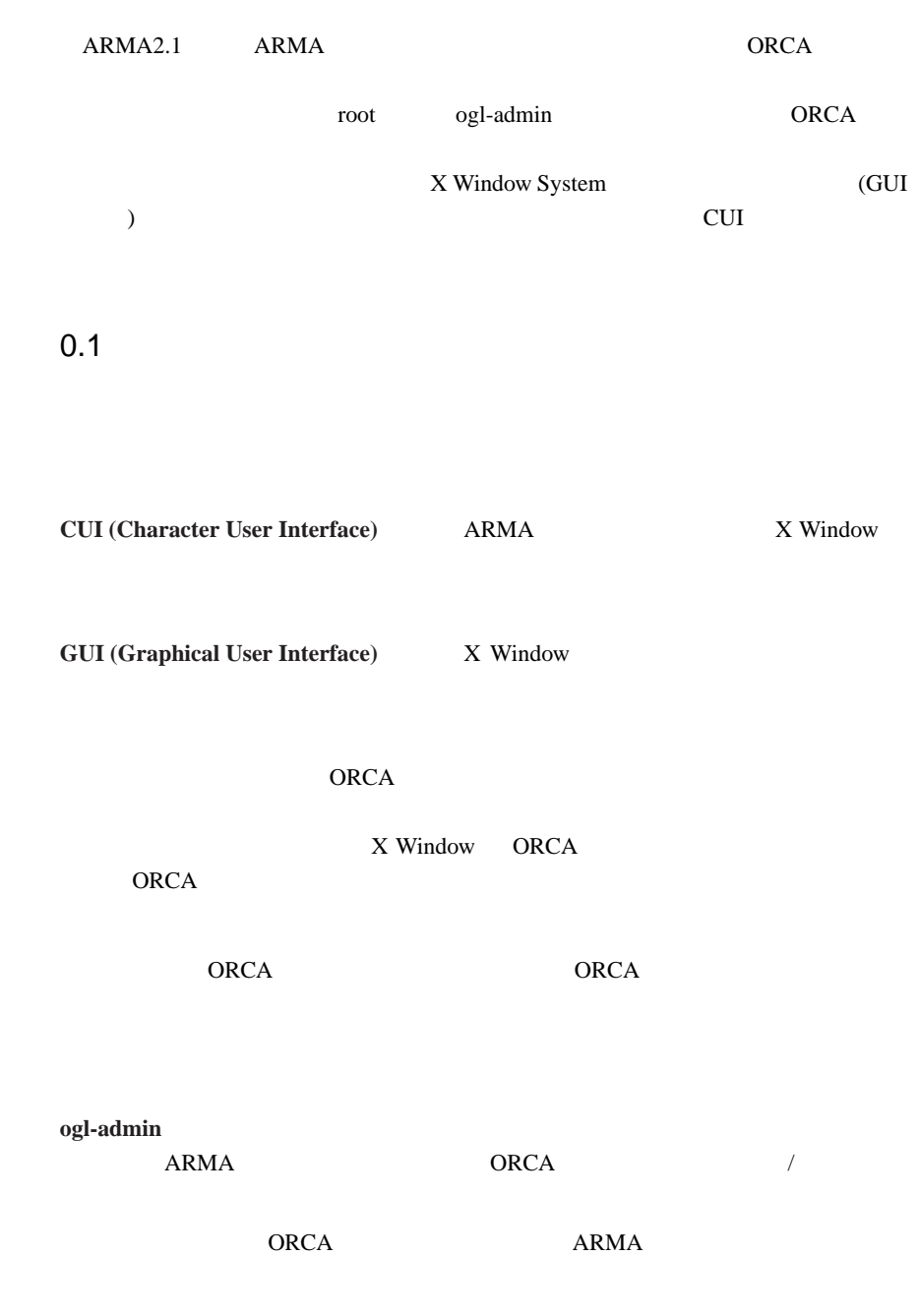

 $\bullet$  ARMA

- GUI CUI
- $\bullet$
- 

 $ORCA$ 

 $(\begin{array}{cc} \n\end{array})$ 

ORCA ARMA ORCA

<u>ORCA</u> スタッセージ

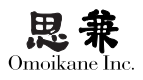

 $0.2$ 

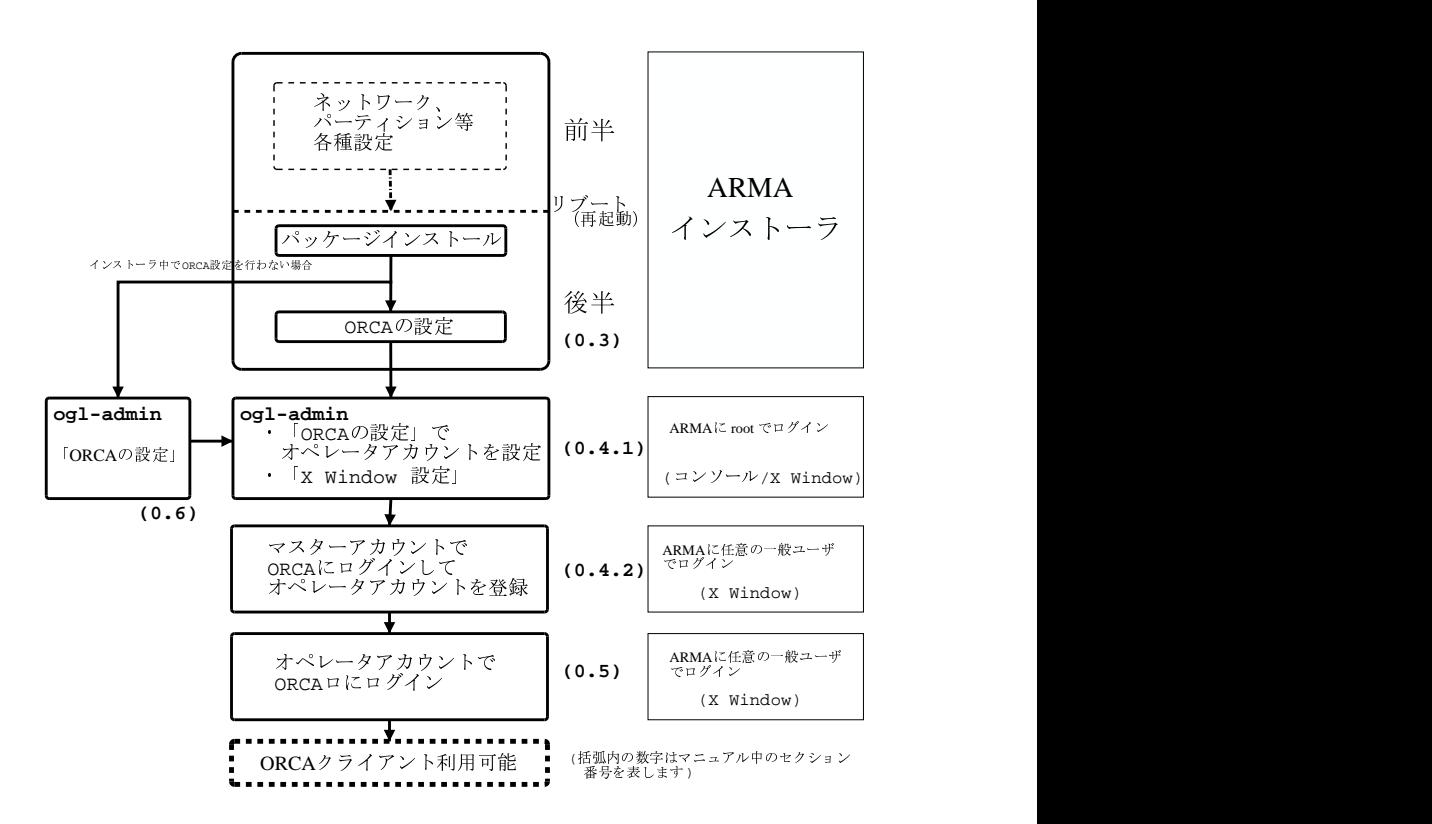

ORCA ちょうかん しゅうしょく しゅうしゅう しんしゃく しゅうしゅう しんしゅう しんしゅう しんしゅう しんしゅう しんしゅう しんしゅう しんしゅう しんしゅう

ORCA ARMA

ORCA <sub>2</sub> the term of the term of the term of the term of the term of the term of the term of the term of the term of the term of the term of the term of the term of the term of the term of the term of the term of the term

## -

|~} , . /  <sup>0</sup> <sup>1</sup> <sup>2</sup> 4 (  $\mathbf{r} = \mathbf{r} \cdot \mathbf{r}$  , where  $\mathbf{r} = \mathbf{r} \cdot \mathbf{r}$  , we are the set of  $\mathbf{r} = \mathbf{r} \cdot \mathbf{r}$  , we are the set of  $\mathbf{r} = \mathbf{r} \cdot \mathbf{r}$  , we are the set of  $\mathbf{r} = \mathbf{r} \cdot \mathbf{r}$  , we are the set of  $\mathbf{r} = \mathbf{r$ a a company and a company of the company of the company of the company of the company of the company of the company of the company of the company of the company of the company of the company of the company of the company o

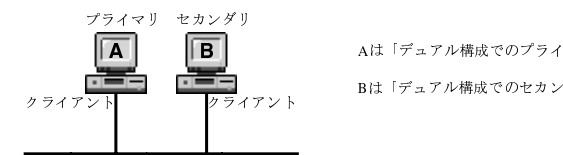

f Europe and the entire and the contract of the contract of the entire of the entire of the entire of the entire of the entire of the entire of the entire of the entire of the entire of the entire of the entire of the enti f Arika f Epo (1999) and the Library and Field Confederation of the Confederation of the Confederation of the Confederation of the Confederation of the Confederation of the Confederation of the Confederation of the Confede

2.デュアルサーバ使用時(クライアントが分かれているとき) 그래서 그는 그 사람들은 그 사람들은 그 사람들을 지르며 그 사람들을 하고 있다. state and the state of the state of the state of the state of the state of the state of the state of the state

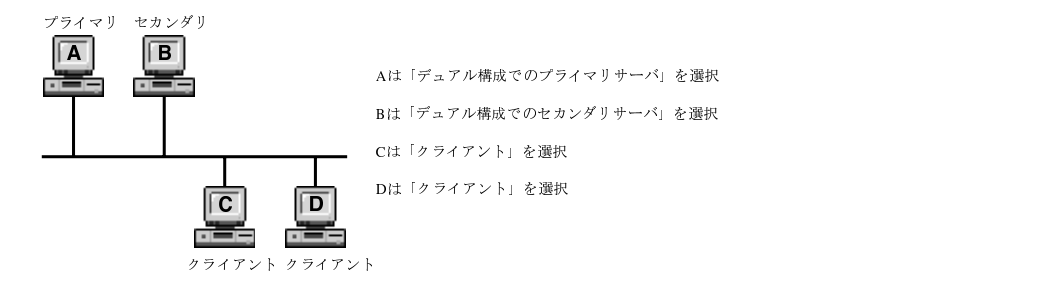

 그 사람들은 그 사람들은 아이들을 하지 않아 보이는 것이 없어요. 이 사람들은 어디에 대해 보이는 것이 없다.

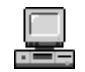

EGF B:HDIKJMLON=P:687Q9SR TDU8VD-P:587Q9SR TDU8VD-P:587Q9SR TDU8VD-P:587Q9SR TDU8VD-P:587Q9SR TDU8VD-P:587Q9SR TDU8VD-P:587Q9SR TDU8VD-P:587Q9SR TDU8VD-P:587Q9SR TDU8VD-P:587Q9SR TDU8VD-P:587Q9SR TDU8VD-P:587Q9SR TDU8VD-P:

4 サーバが一台で、クライアントが分かれているとき ファンド しんしょうしゅう しんしょう 그는 어디에 가는 사람들이 아니라 아이들이 아니라 아이들이 아니라 아이들이 어디에 가는 것이 없어요.

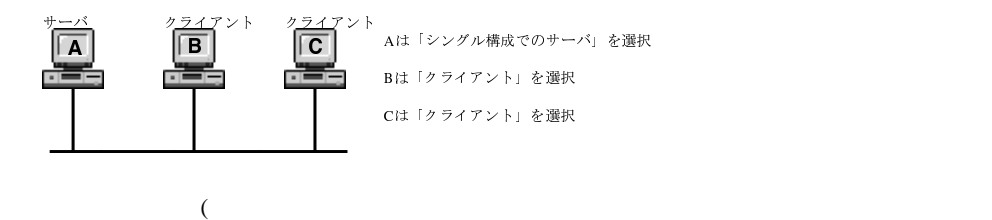

セカンダリ)サーバ」、「シングル構成でのサーバ」の計3種類のタイプがあります。 )

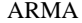

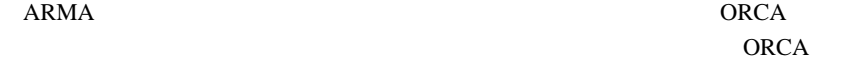

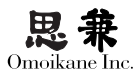

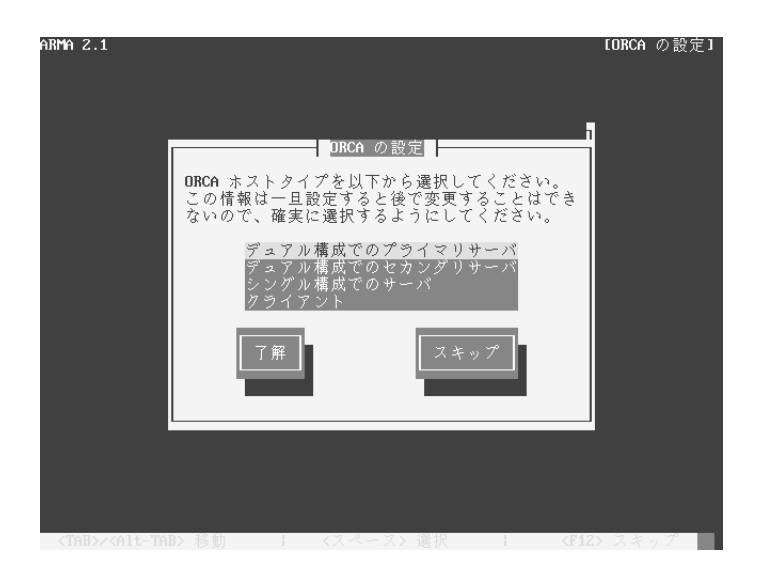

 $CUI$ 

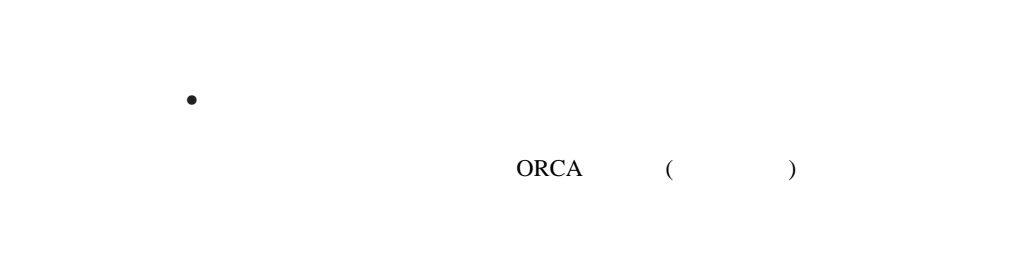

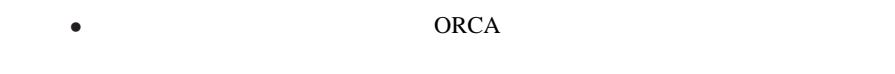

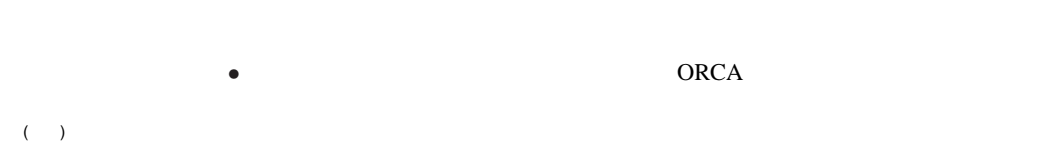

ORCA  $\overline{C}$ 

6

 $\bullet$ 

 $\bullet$ 

#### ORCA **the original team**

ORCA **the original state of the set of the set of the set of the set of the set of the set of the set of the set of the set of the set of the set of the set of the set of the set of the set of the set of the set of the set** 

## $0.3$

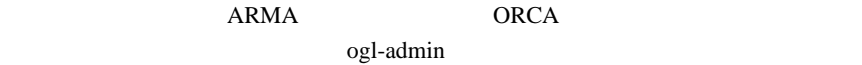

# $ARMA$

ORCA ORCA **ORCA** 

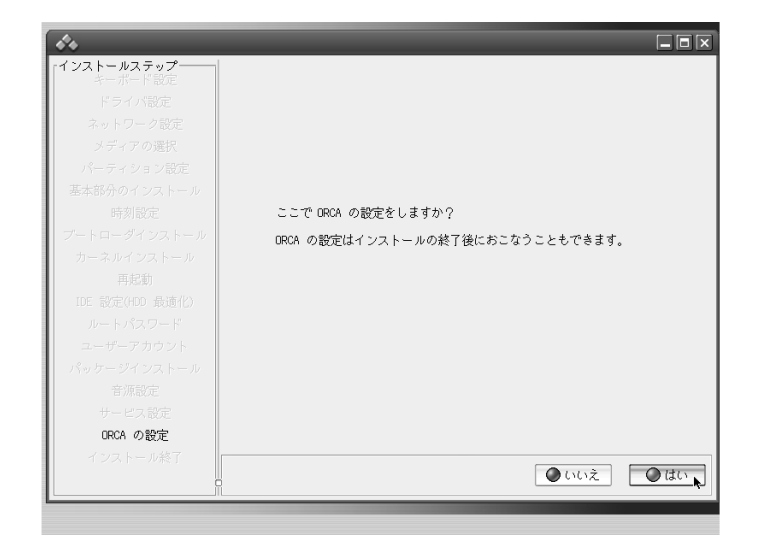

 $GUI$ 

ORCA

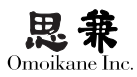

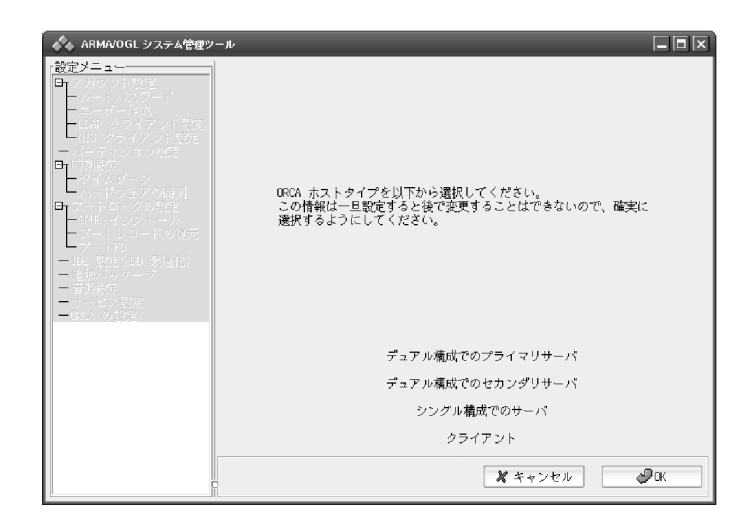

## $0.3.1$

ORCA

ORCA **ORCA** 

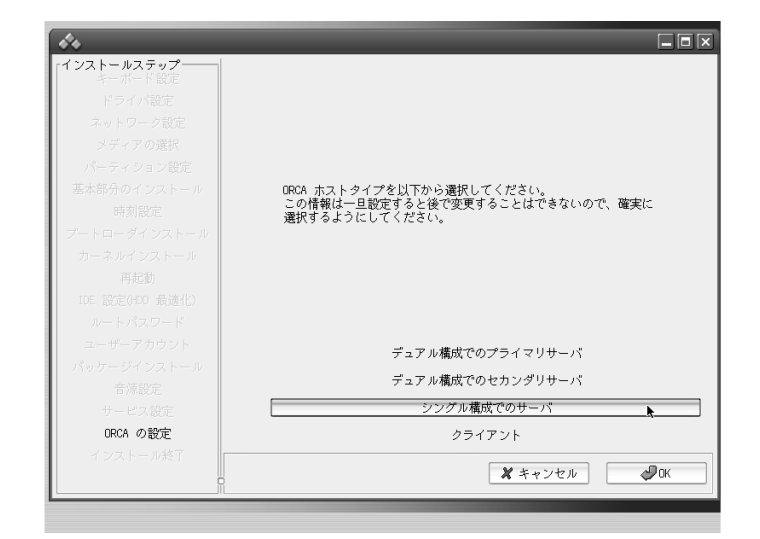

ORCA **the contract of the annual set of the annual set of the set of the set of the set of the set of the set of the set of the set of the set of the set of the set of the set of the set of the set of the set of the set of** 

ORCA

医療機関 ID 設定

 $ID$ 

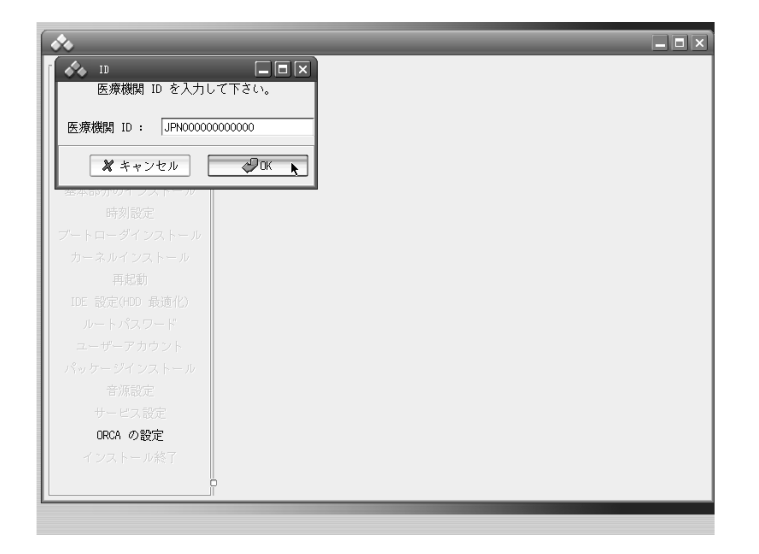

 $ID$  $ID$ 

ORCA ormaster

 $ARMA$ 

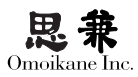

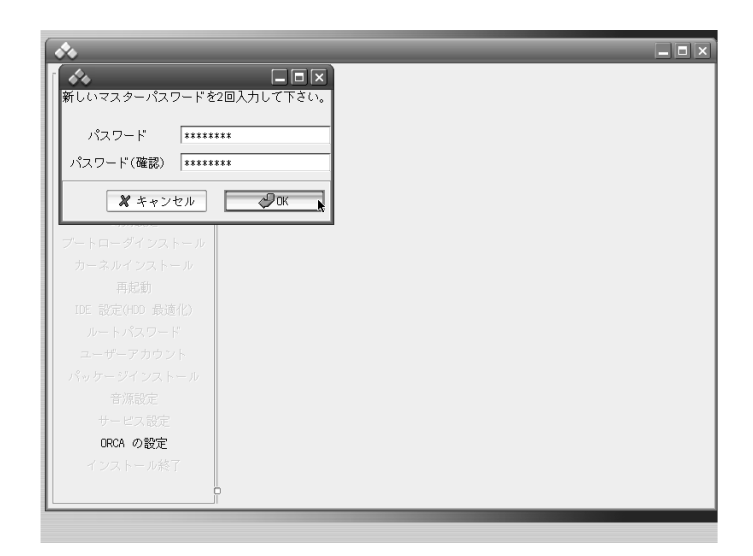

## ORCA

### ORCA **the original state**

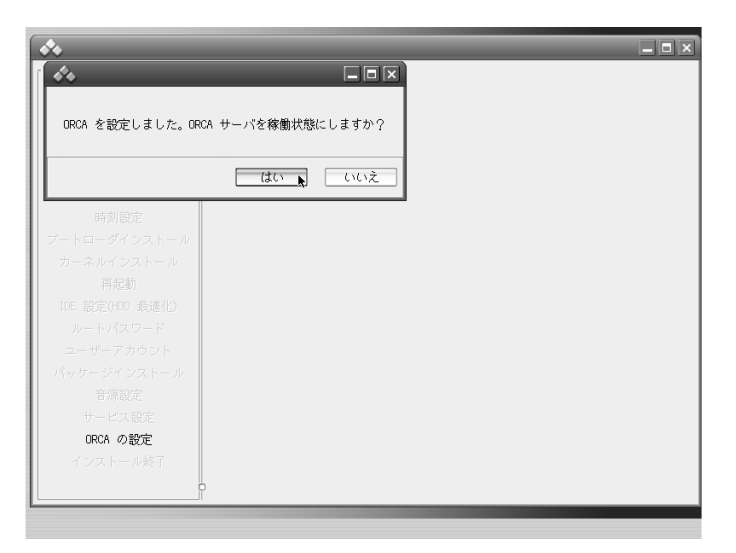

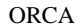

## ORCA 0.000 ORCA

(ARMA ORCA

ogl-admin

ogl-admin

ORCA <sub>5</sub>

1.4 ORCA

 $0.3.2$ 

1.  $\blacksquare$ 

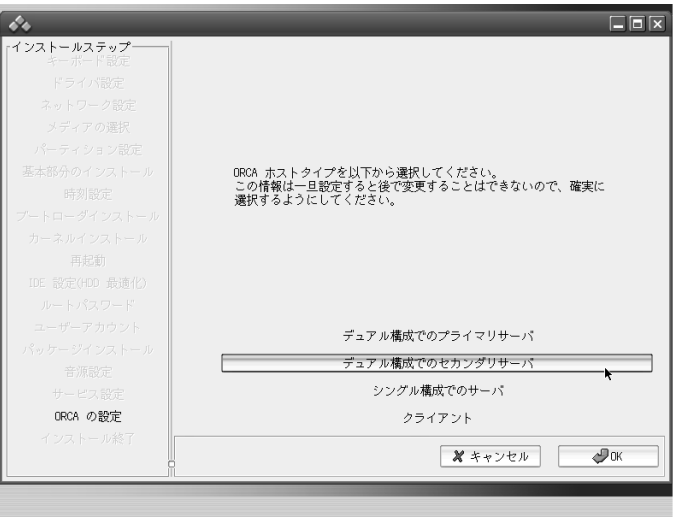

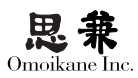

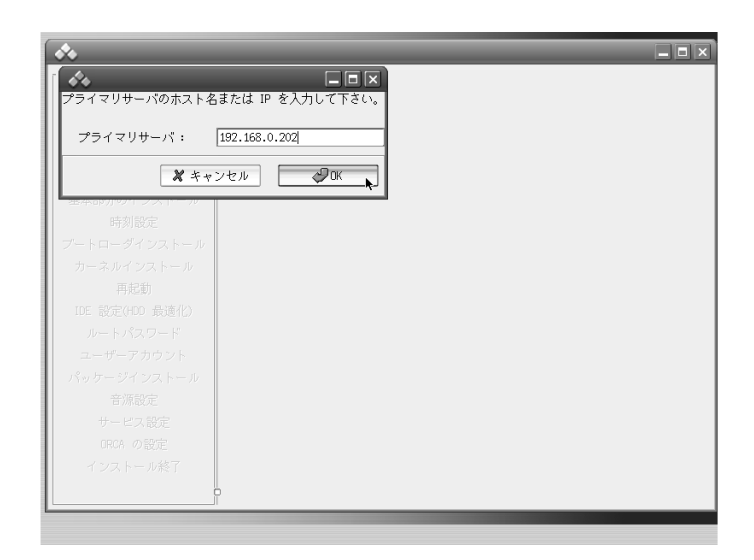

 $IP$ 

ORCA

 $2.$ 

ORCA

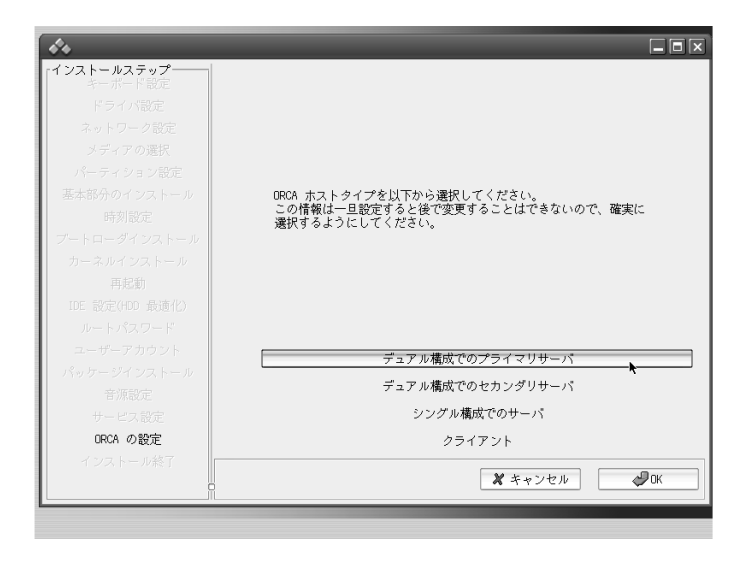

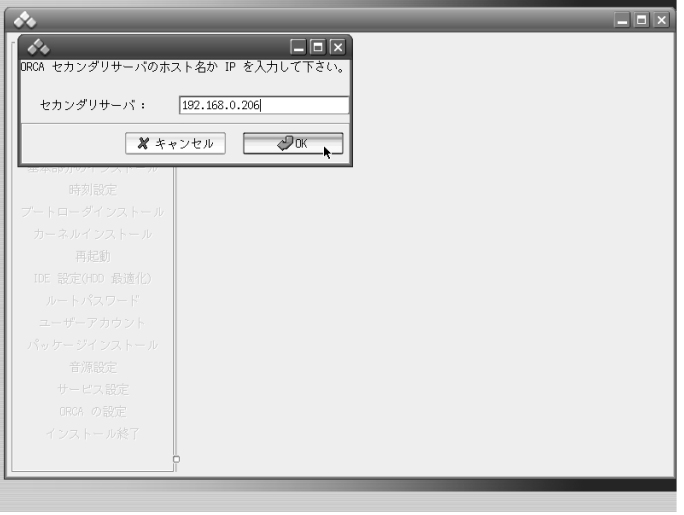

 $IP$ 

 $\overline{O}$ K

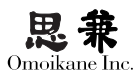

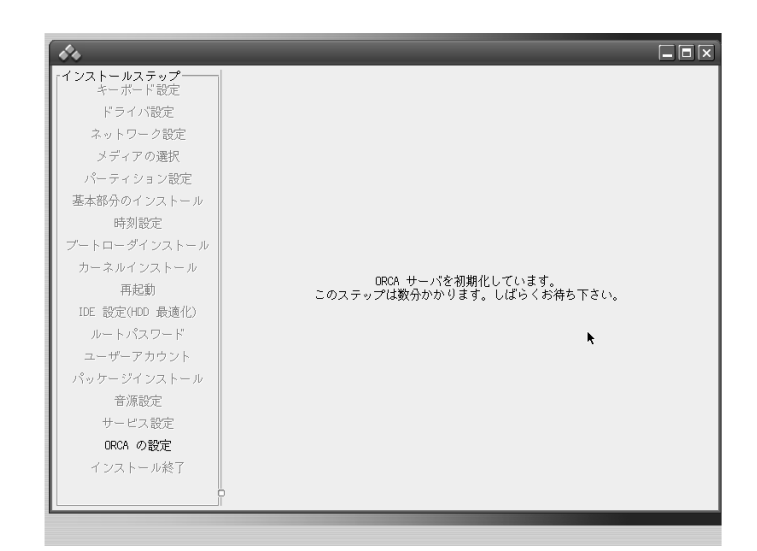

ORCA **the contract of the contract of the contract of the contract of the contract of the contract of the contract of the contract of the contract of the contract of the contract of the contract of the contract of the cont** 

医療機関 **ID** の設定

 $ID$ 

Ω ID ORCA

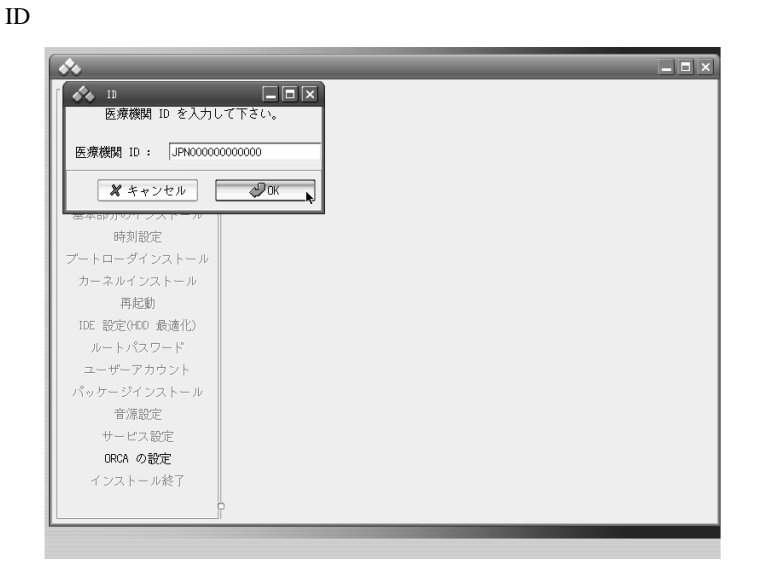

 $ID$ 

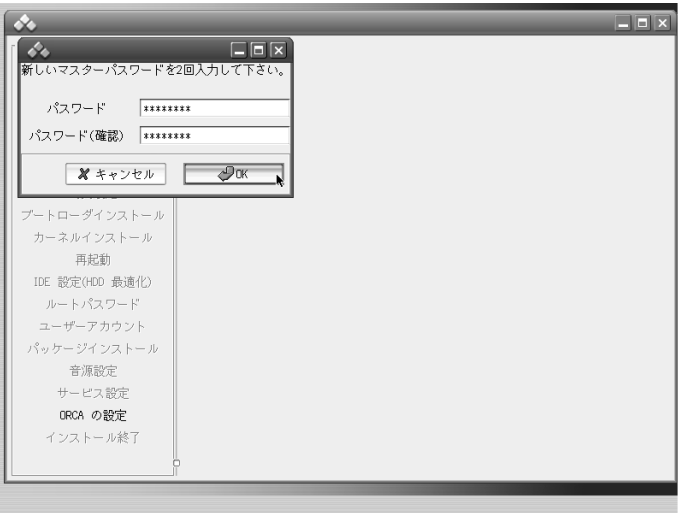

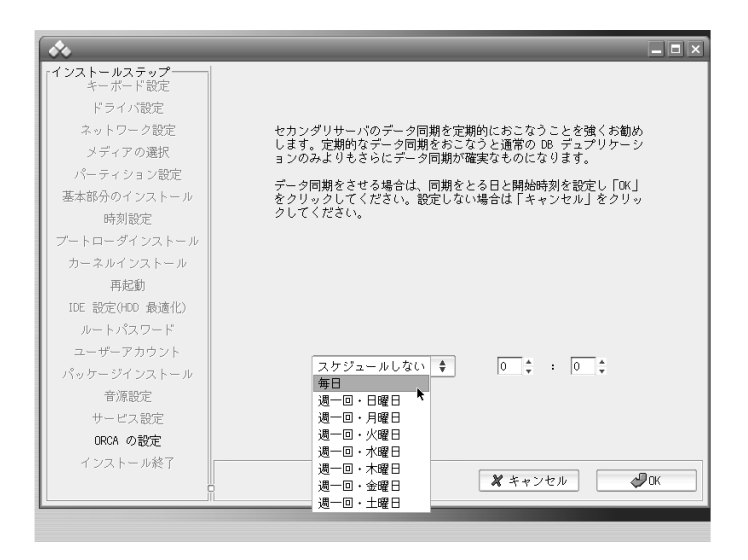

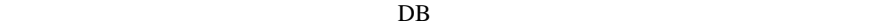

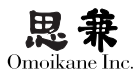

 $($  $\overline{\text{OK}}$ 

ORCA **the contract set of the set of the set of the set of the set of the set of the set of the set of the set of the set of the set of the set of the set of the set of the set of the set of the set of the set of the set o** 

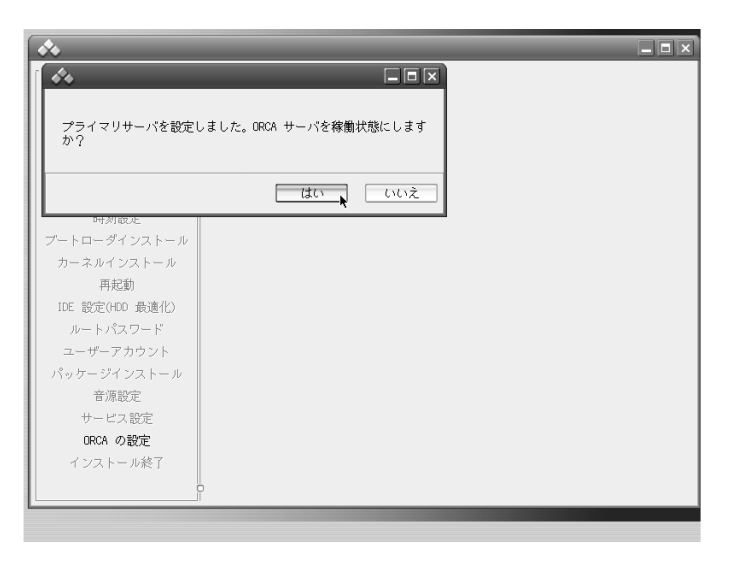

ORCA 0.4 ORCA 0.4 ORCA

 $ORCA$ 

 $0.3.3$ 

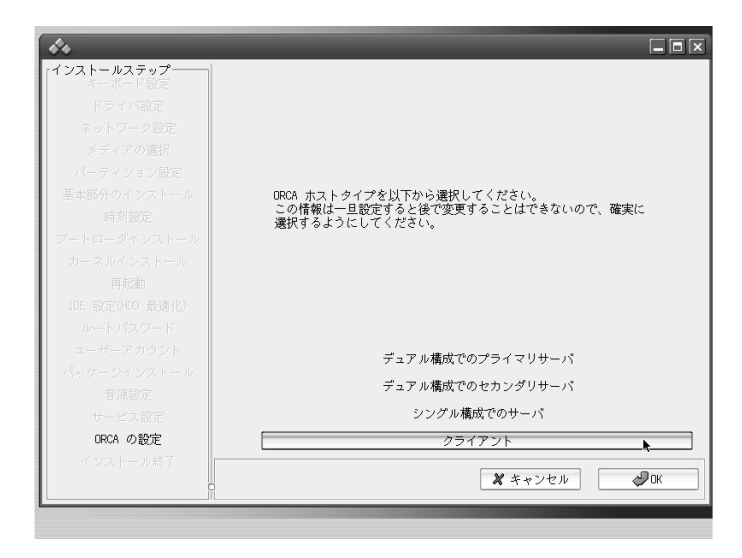

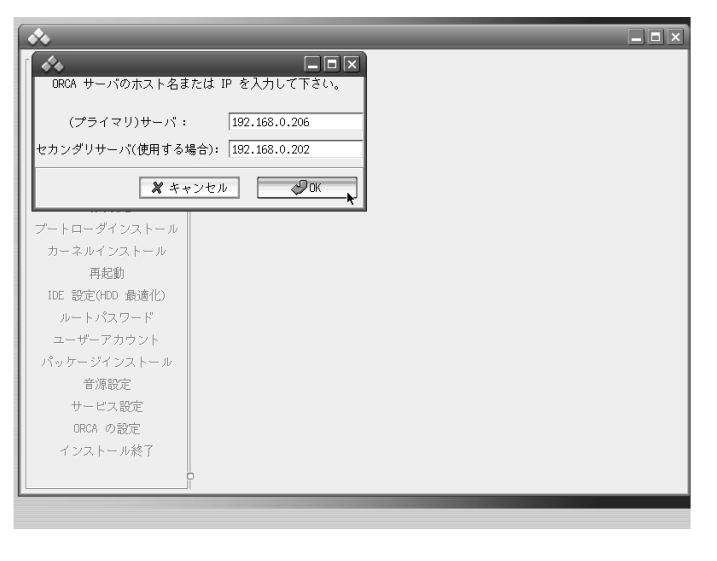

ORCA TP

 $ORCA$ 

ORCA ORCA

 $ORCA$ 

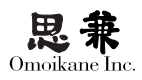

## 0.4 ORCA

ORCA ARMA ARMA

(GUI 
Here is no observed that  $\overline{C}$ )ORCA

 $\bullet$ ORCA

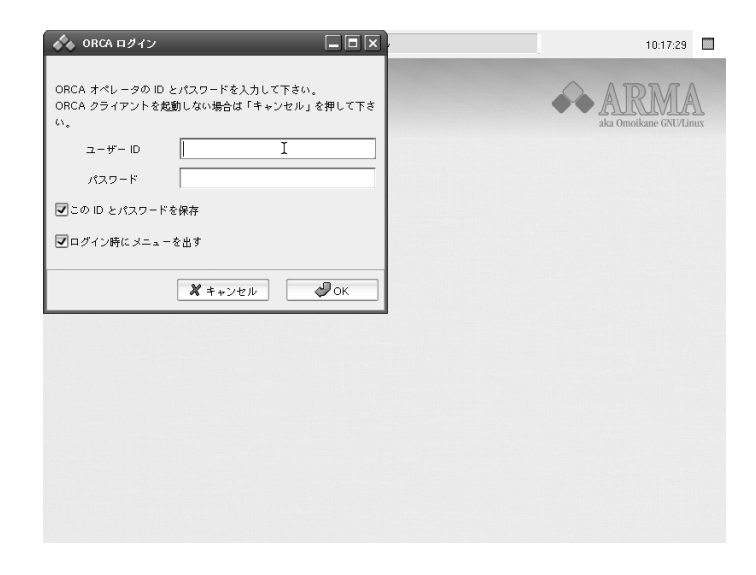

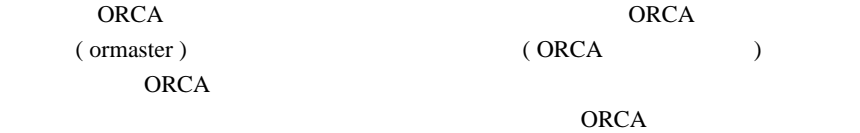

オペレータアカウントで ORCA にログインするために必要となるアカウント有効

ogl-admin ORCA

0.4.1 ogl-admin

 $(ID)$  ORCA ogl-admin

1. 新規作成

ormaster

 $\bullet$ 

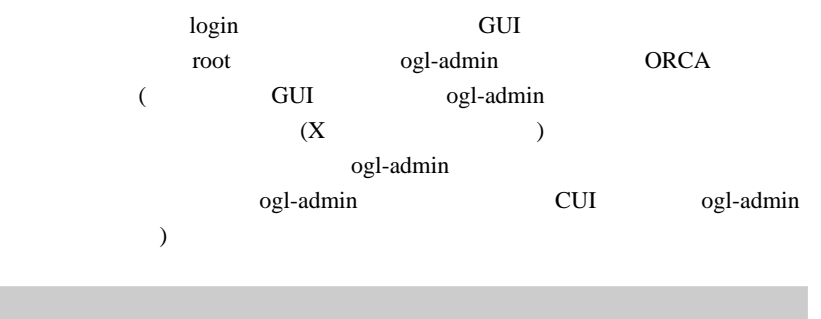

# ogl-admin

ogl-admin のトップ画面から「ORCA の設定」→「オペレータアカウント (ID)

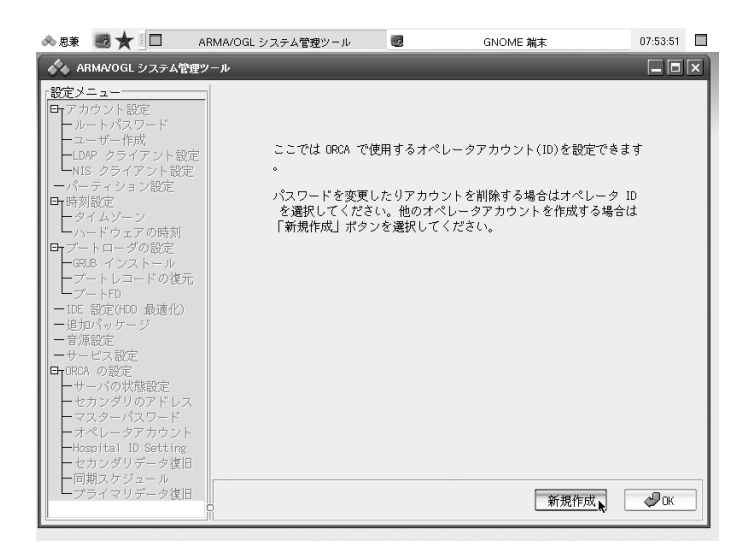

 $2.$ 

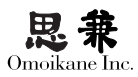

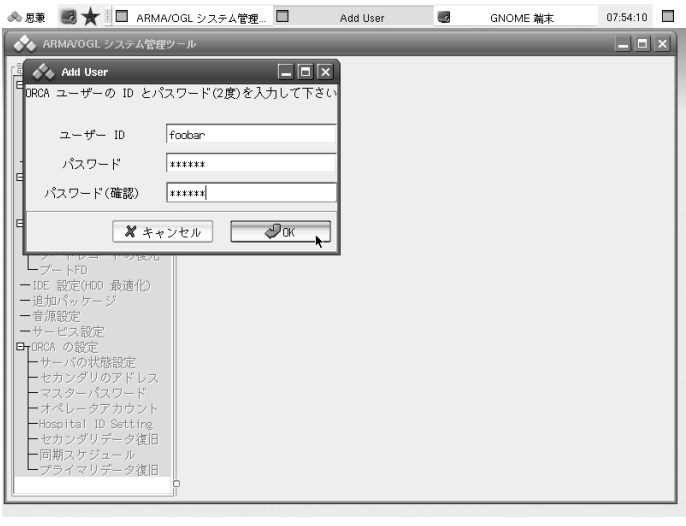

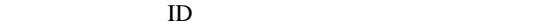

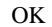

 $3.$ 

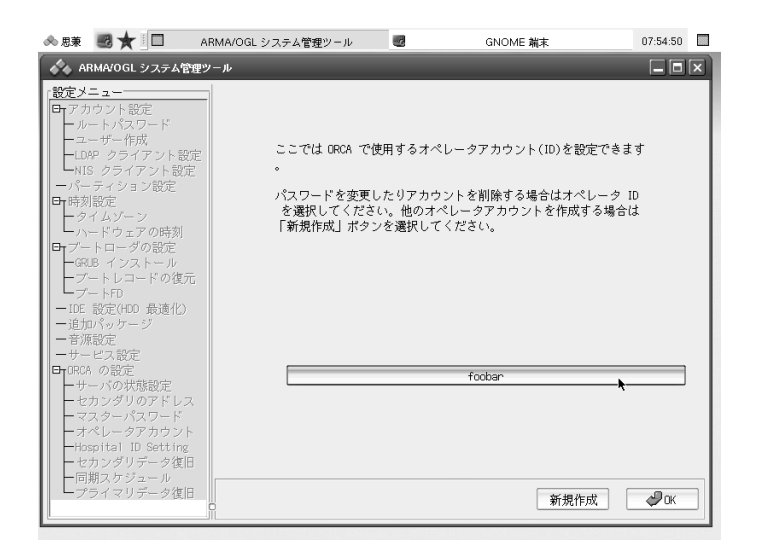

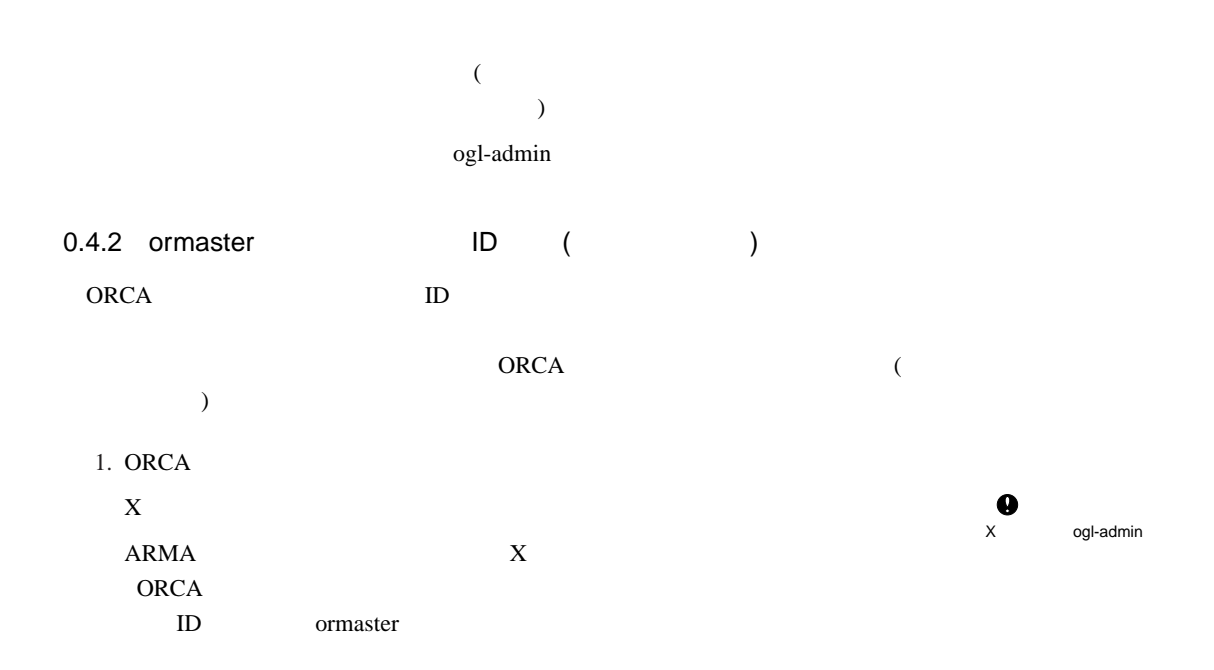

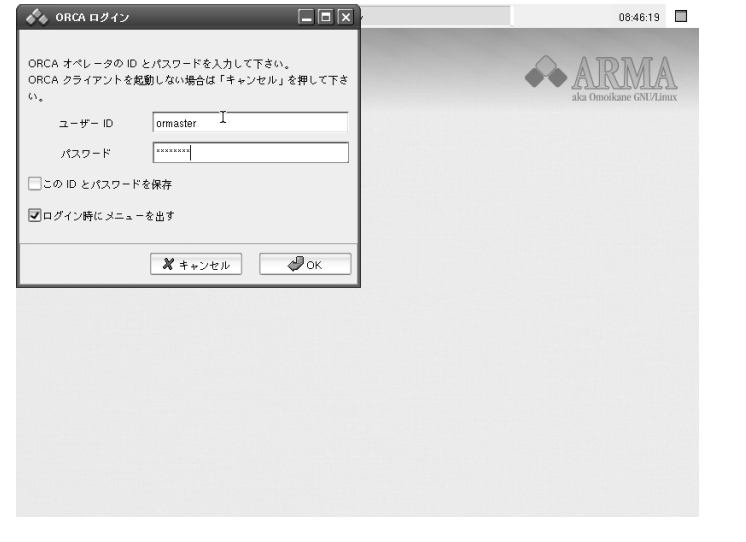

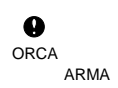

2. ORCA

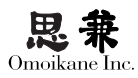

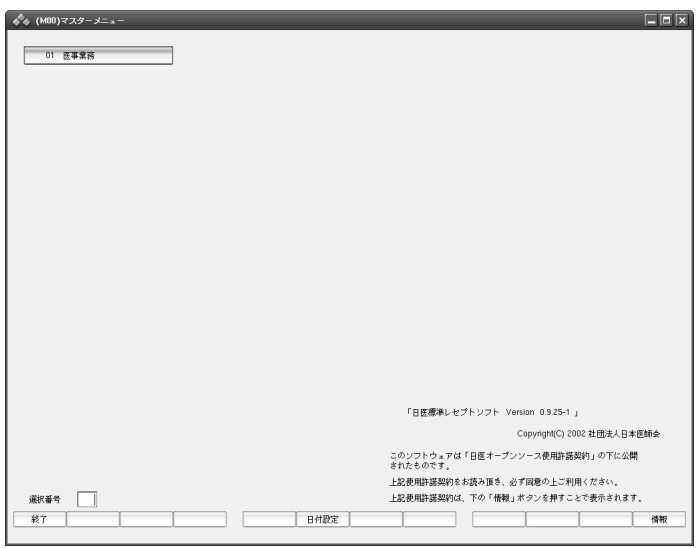

 $\overline{01}$ → 91 101 101 1010

ID ORCA

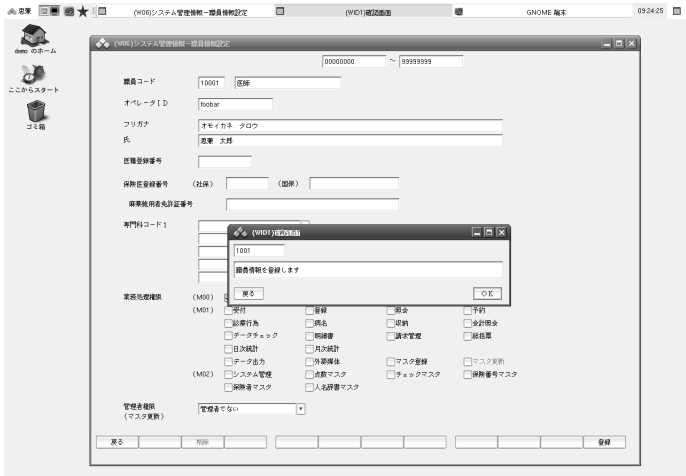

3. ORCA

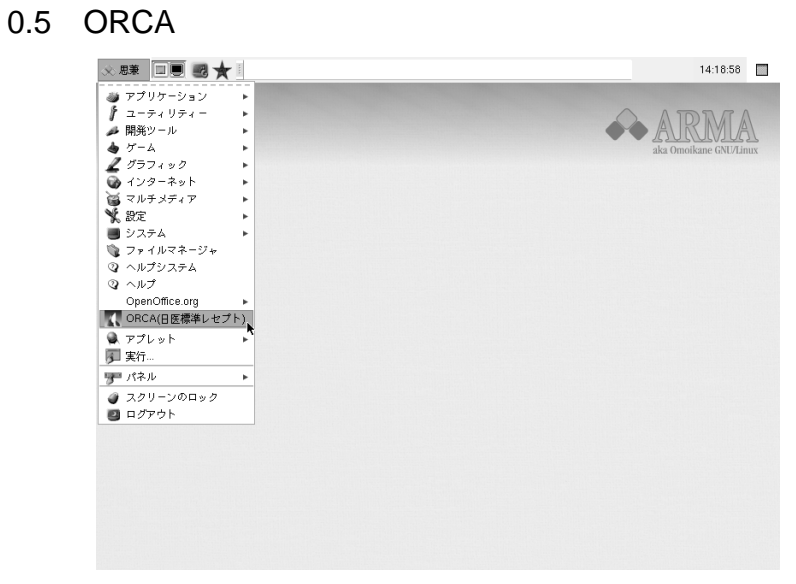

 $ORCA$ 

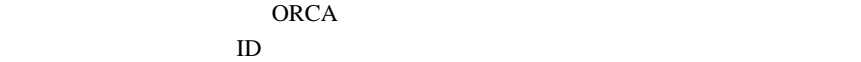

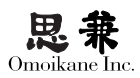

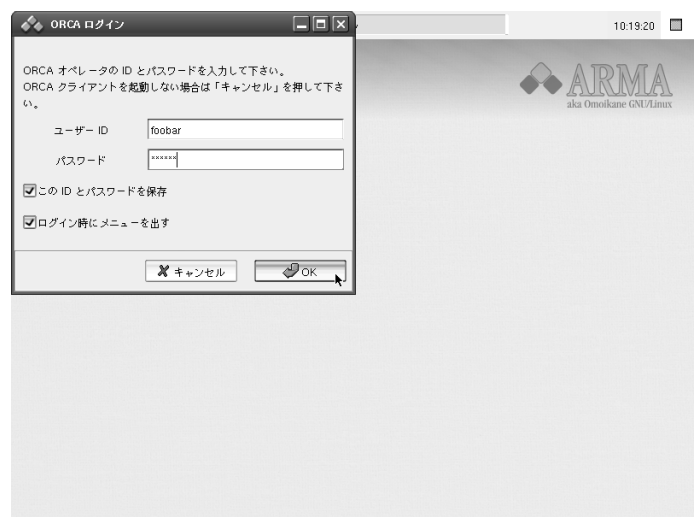

( ormaster

) is a contract of the set of the set of the set of the set of the set of the set of the set of the set of the set of the set of the set of the set of the set of the set of the set of the set of the set of the set of the ORCA

になりますので、ORCA のオペレーションの詳細等については日本医師会の ORCA

 $ORCA$ 

## 0.6 ogl-admin

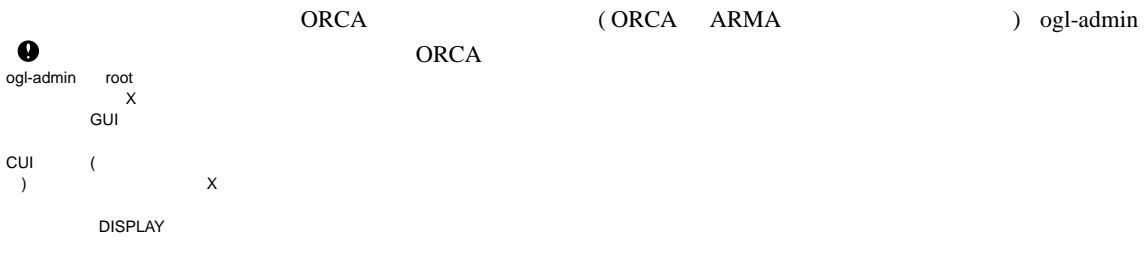

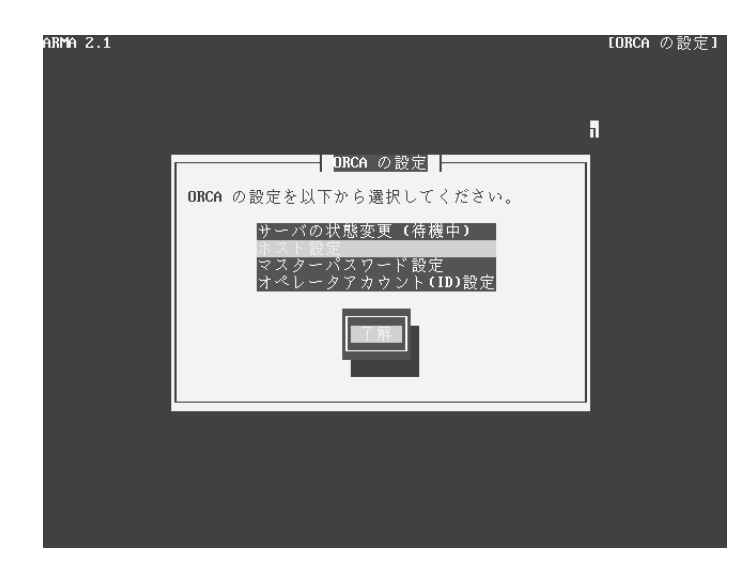

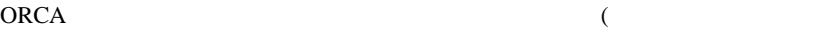

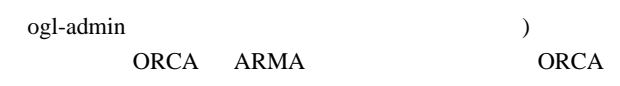

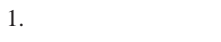

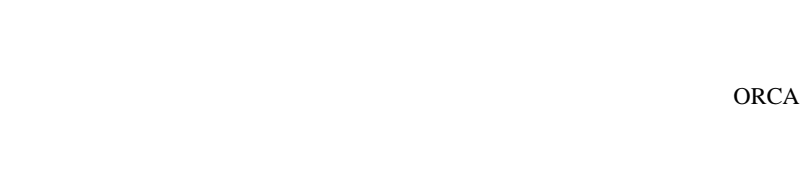

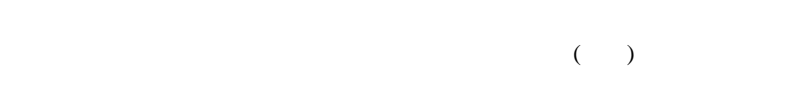

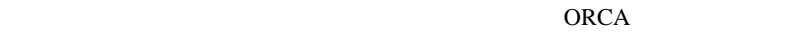

ORCA **ORCA** 

 $\bullet$ 

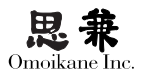

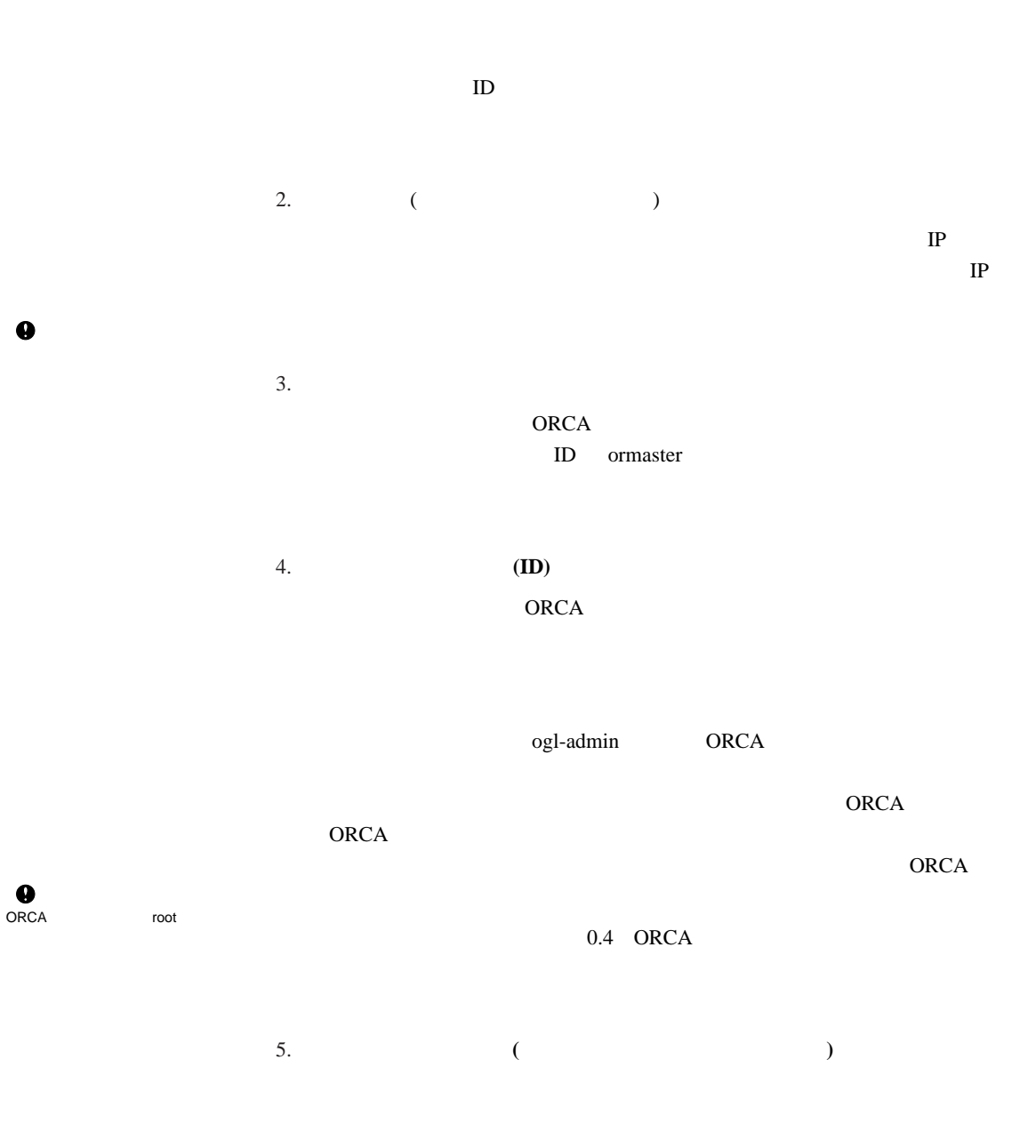

26

6. 同期スケジュール **(**プライマリサーバで実行可能**)**

7. プライマリデータ復旧 **(**プライマリサーバで実行可能**)**

# $0.7$  (  $)$

ARMA ORCA  $\bullet$  $\overline{a}$ うことができなくなる場合)

 $\bullet$ ORCA **TERROR** 

1.  $\blacksquare$  $2.$ 

 $ORCA$  $1.$ 

 $2.$ 1. ORCA

 $2.$ 

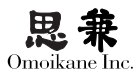

## ORCA *ORCA*

 $($ 

 $\left( \begin{array}{c} \lambda_1 \lambda_2 \lambda_3 \lambda_4 \lambda_5 \lambda_6 \lambda_7 \lambda_8 \lambda_9 \lambda_9 \lambda_1 \lambda_1 \lambda_2 \lambda_1 \lambda_2 \lambda_1 \lambda$ 

**ORCA** ogl-admin

クライアントについては、特別な指定を行わなくても通常の手順で ORCA クライア

1.  $\blacksquare$ 

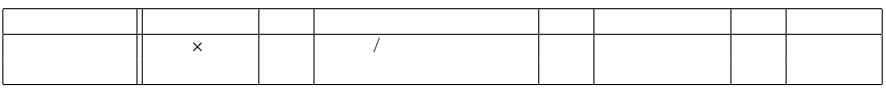

 $2.$ 

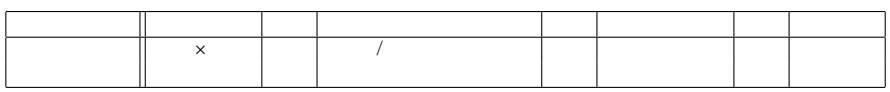

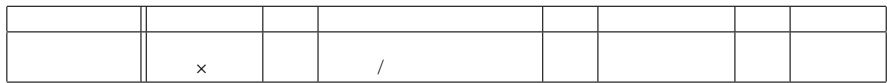

ogl-admin

ハードウェア的障害あるいは ORCA 以外のソフトウェア障害要因でプライマリサー

 $\mathbf{PostgresQL}$ 

 $ORCA$   $($ 

http://www.orca.med.or.jp )

1. セカンダリデータ復旧

## (a) ogl-admin ORCA

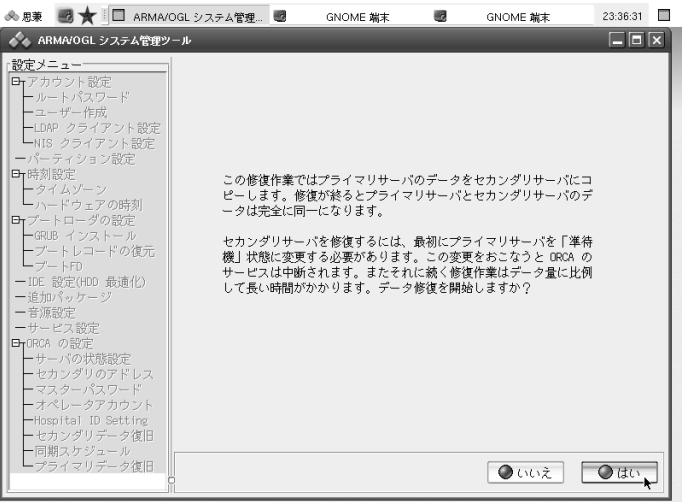

(b) ORCA  $\cdots$  $\left( \text{c} \right)$ 

 $\mathrm{ORCA}$ 

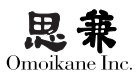

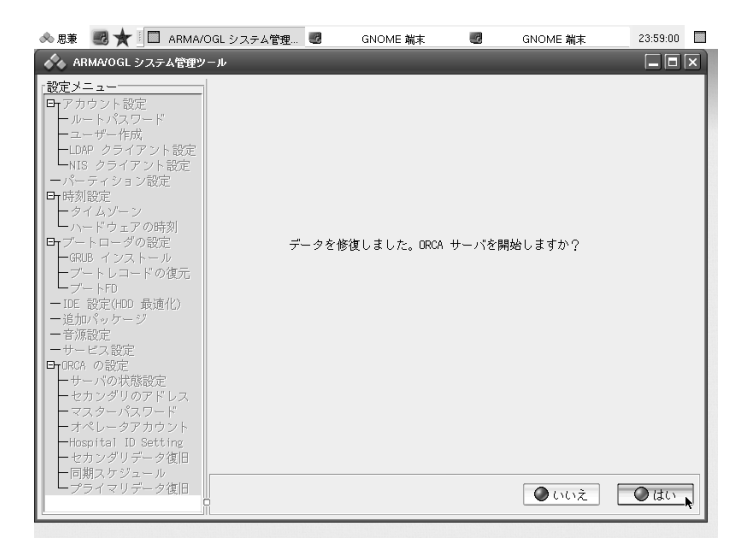

ORCA

ORCA *ORCA* 

ORCA **the set of the set of the set of the set of the set of the set of the set of the set of the set of the set of the set of the set of the set of the set of the set of the set of the set of the set of the set of the set** 

ORCA ogl-admin

 $2.$ 

 $(a)$  ogl-admin ORCA

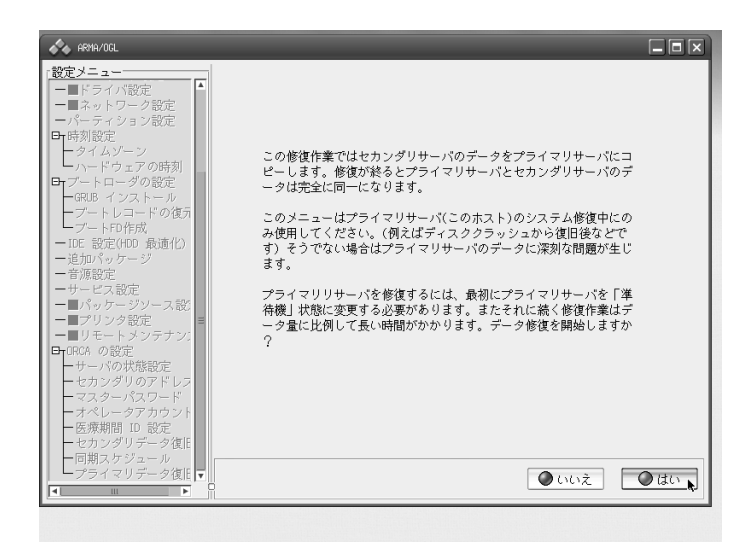

 $(b)$ 

- $\left( \text{c}\right)$
- (d) ORCA
- $(e)$

#### $( f )$  ORCA

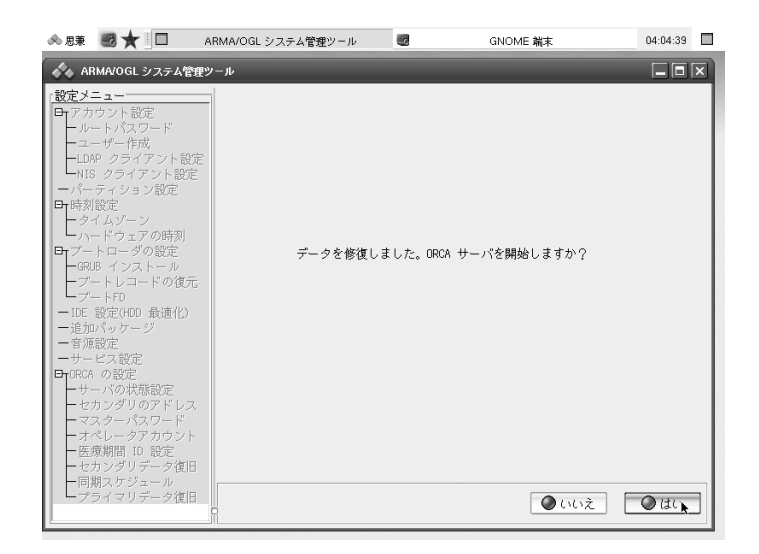

ORCA **ORCA ORCA** 

 $(g)$  ORCA

ORCA **The ORCA** 

(h) ogl-admin ogl-admin

ORCA  $\overline{O}$ 

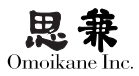

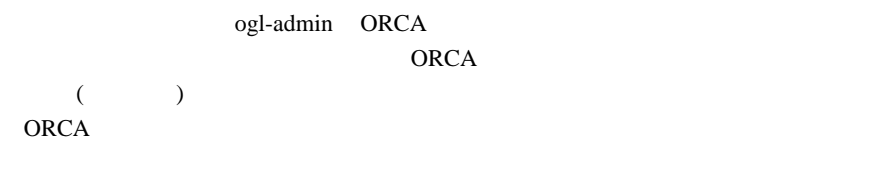

この ORCA に組み込まれている「デュプリケータ」機能に問題が発生してしまう ORCA <sub>2</sub>

Unix orca  $\bullet$ PostgreSQL ogl-admin ORCA  $\overline{O}$ 

> **(**ご注意**)** deb ORCA  $ORCA$ ARMA ORCA 2000 ARMA ORCA 2000 ARMA ORCA 30 ORCA  $ORCA$

> > **ARMA Net**